# **The RISC Architecture** NW 5.12.10, rev. 5.10.13

## **Resources and registers**

From the viewpoints of the programmer and the compiler designer the computer consists of an arithmetic unit, a control unit and a store. The arithmetic unit contains 16 registers R0 – R15, with 32 bits each. The control unit consists of the instruction register IR, holding the instruction currently being executed, and the program counter PC, holding the word-address of the instruction to be fetched next. All branch instructions are conditional. The memory consists of 32-bit words, and it is byte-addressed. Furthermore, there are 4 flag registers N, Z, C and V, called the *condition codes*.

There are four types of instructions and instruction formats. *Register instructions* operate on registers only and feed data through a shifter or the arithmetic logic unit ALU. *Memory instructions* fetch and store data in memory. *Branch instructions* affect the program counter.

# **1. Register instructions** (formats F0 and F1)

Register instructions assign the result of an operation to the destination register R.a. The first operand is the register R.b. The second operand *n* is either register R.c or is the constant *im*.

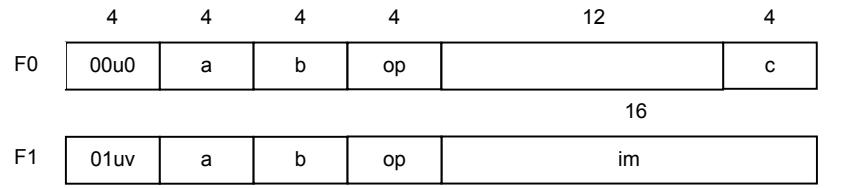

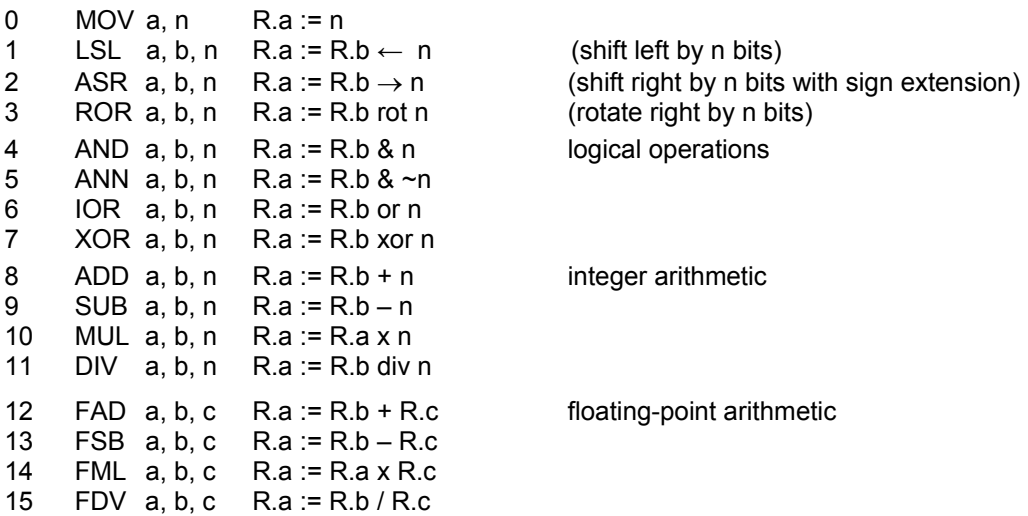

Immediate values are extended to 32 bits with 16 v-bits to the left. Apart from R.a these instructions also affect the flag registers N (negative) and Z (zero). The ADD and SUB instructions also set the flags C (carry, borrow) and V (overflow).

#### **2. Memory instructions** (format F2)

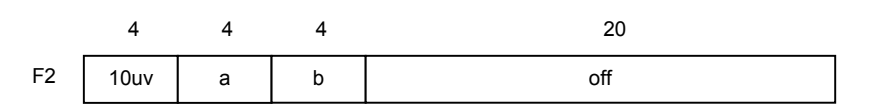

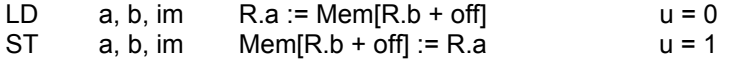

If  $v = 0$ , access is for a word (4 bytes). If  $v = 1$ , a single byte is accessed.

# **3. Branch instructions** (Format F3)

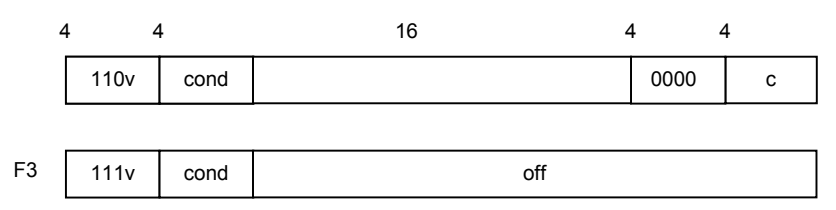

## Bcond dest

If  $u = 0$ , the destination address is taken from register R.c. If  $u = 1$ , it is PC+1 + offset. If  $v = 1$ , the link address PC+1 is deposited in register R15.

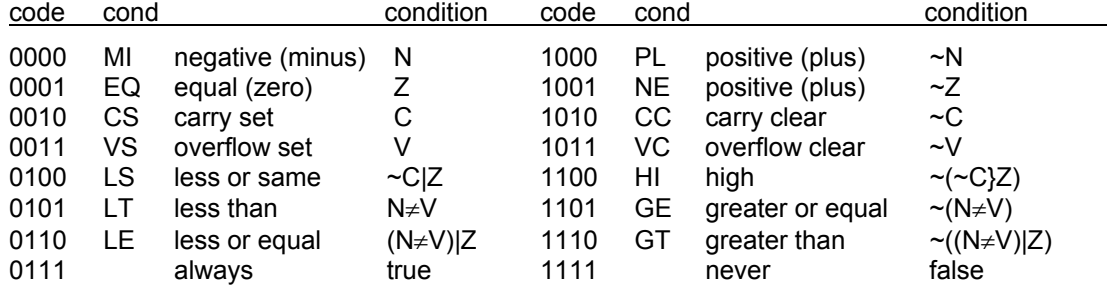

# **Special features**

Modifier bit u = 1 changes the effect of certain instructions as follows:

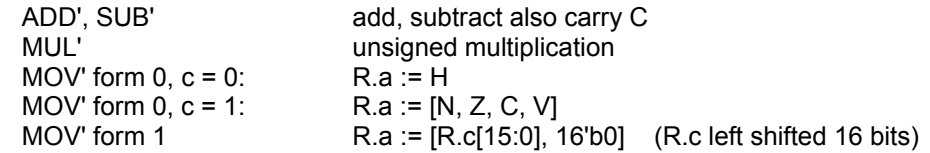

The MUL instruction deposits the high 32 bits of the product in the auxiliary register H. The DIV instruction deposits the remainder in H.